## **Set Printer INDENT**

## **Description**

The INDENT message is used to set the indents for the current printer. The Left, Right, First and Tab Indents set the size of the indents. The Space Before and After set the amount of extra space before and after each paragraph.

## **Parameters**

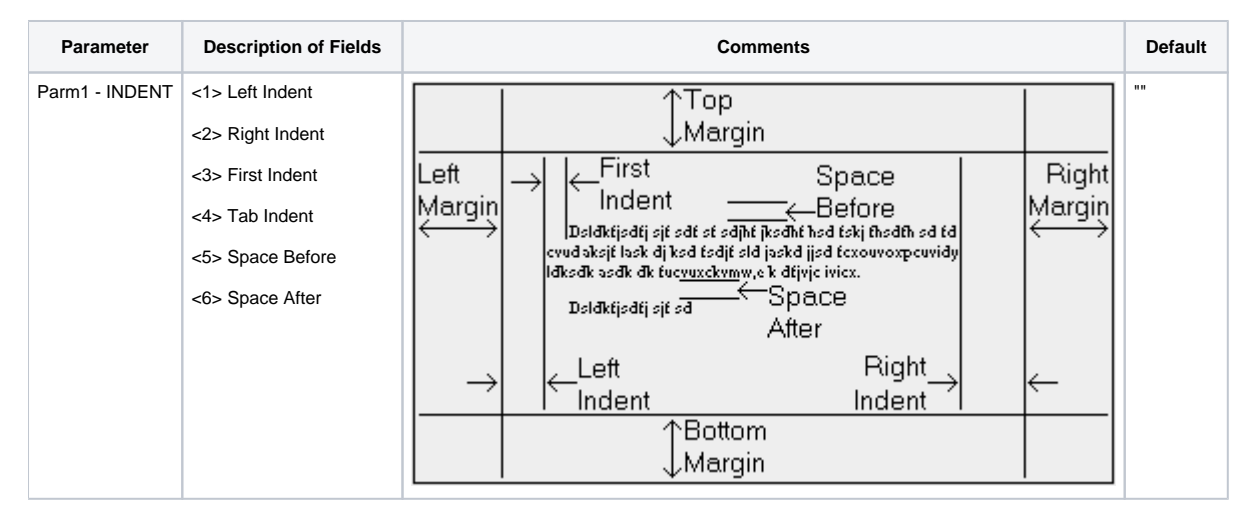

## Example

```
/* The following example shows how to use the INDENT message to create a 1 inch left indent. */
declare function Set_Printer
stat = Set_Printer("INIT") ;* Start printing
stat = Set_Printer("INDENT", 1) ;* set 1 in left indent
stat = Set_Printer("TEXT", "Indented text.")
stat = Set_Printer("INDENT", 0) ;* clear the left indent
stat = Set_Printer("TEXT", "Not indented text.")
stat = Set_Printer("TERM") ;* End printing
```